ООО «РАДИОЛАМИ»

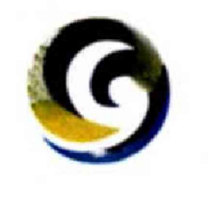

**УТВЕРЖДАЮ**

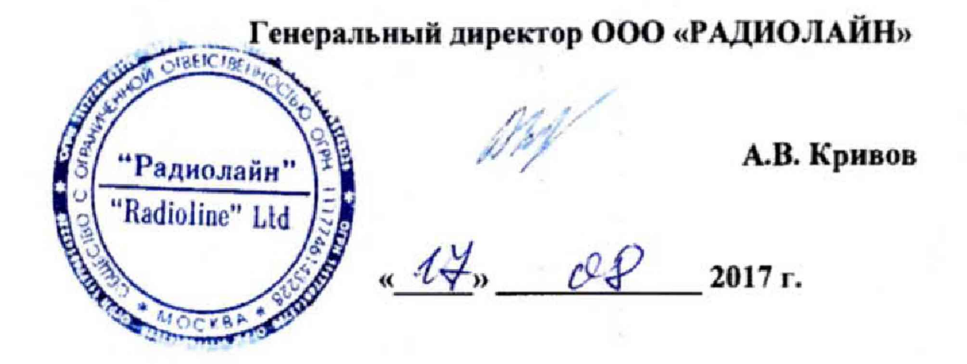

# Автоматизированный измерительновычислительный комплекс для измерения отражающей способности материалов РЛТГ.425820.013

Руководство по эксплуатации

РЛТГ.425 820.01ЗРЭ

# **Содержание**

×

 $\ddot{\phantom{0}}$ 

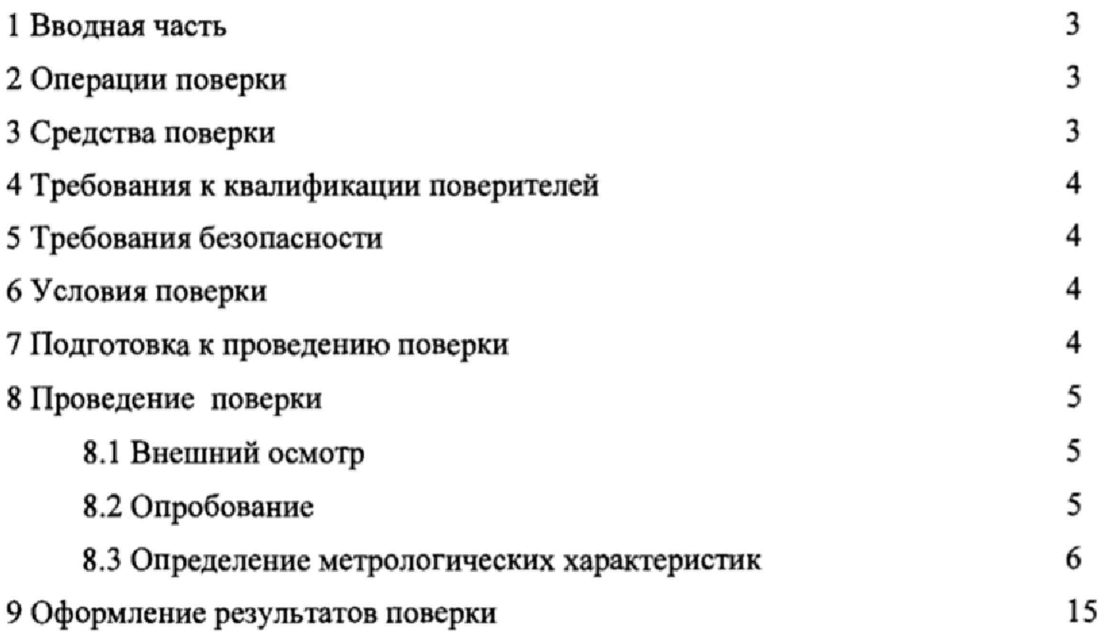

# <span id="page-2-0"></span>**1 ВВОДНАЯ ЧАСТЬ**

**1.1 Настоящая методика поверки (далее - МП) устанавливает методы и средства первичной и периодической поверок автоматизированного измерительно-вычислительного комплекса для измерения отражающей способности материалов РЛТГ,425820.013, заводской № 1650001 (далее - комплекс), изготовленного ООО «РАДИОЛАЙН», г. Москва**

**1.2 Первичная поверка комплекса поводится при вводе его в эксплуатацию и после ремонта.**

**1.3 Периодическая поверка комплекса проводится в ходе его эксплуатации и хранения.**

**1.4 Комплекс предназначен для измерения радиотехнических отражающих свойств материалов в свободном пространстве,**

<span id="page-2-1"></span>**1.5 Поверка комплекса проводится не реже одного раза в 12 (двенадцать) месяцев и после каждого ремонта.**

# **2 ОПЕРАЦИИ ПОВЕРКИ**

**При проведении поверки комплекса должны быть выполнены операции, указанные в таблице 1.**

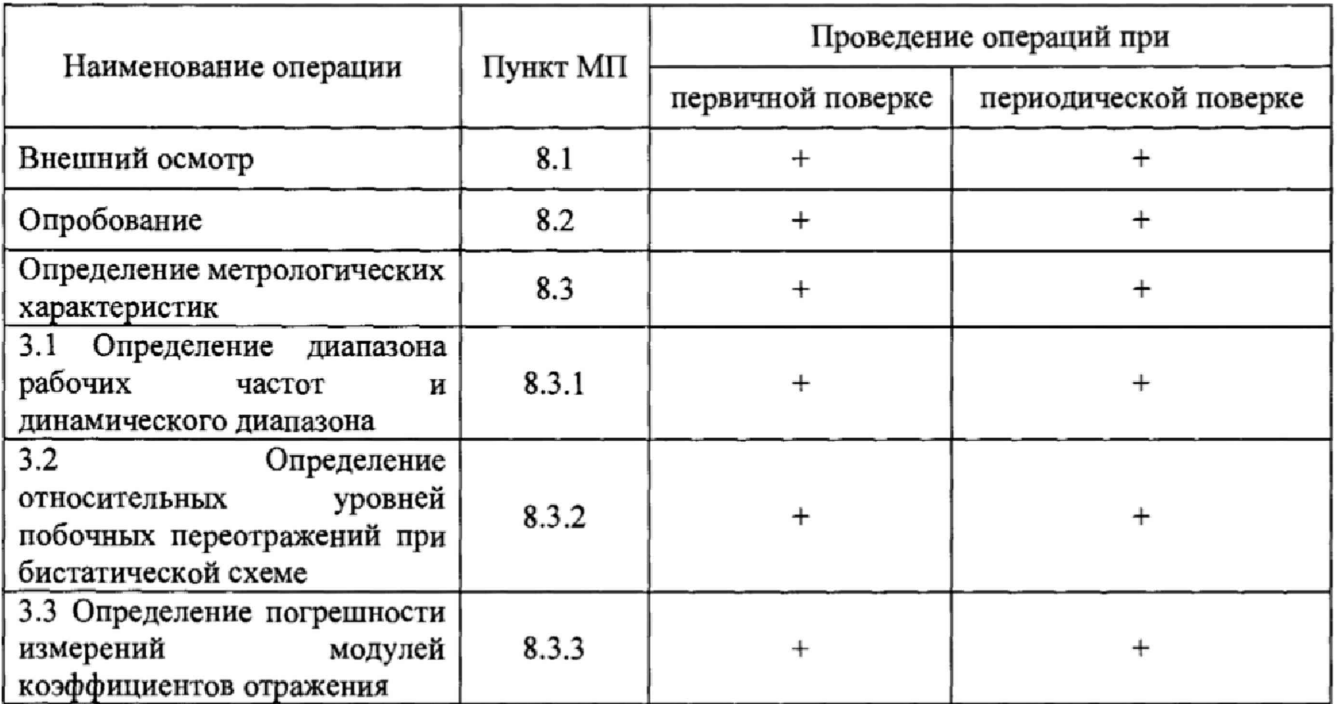

**Таблица 1 - Операции поверки**

#### **3 СРЕДСТВА ПОВЕРКИ**

**3.1 При проведении поверки комплекса должны быть применены средства измерений, указанные в таблице 2.**

![](_page_2_Picture_192.jpeg)

![](_page_2_Picture_193.jpeg)

![](_page_3_Picture_145.jpeg)

**3.2 Могут применяться другие средства измерений и вспомогательное оборудование аналогичного назначения, обеспечивающие определение характеристик испытуемого комплекса с требуемой точностью.**

**3.3 Средства поверки должны быть исправны, поверены и иметь свидетельства о поверке.**

# **4 ТРЕБОВАНИЯ К КВАЛИФИКАЦИИ ПОВЕРИТЕЛЕЙ**

**4.1 Поверка должна осуществляться лицами, аттестованными в качестве поверителей в области радиотехнических измерений и имеющими квалификационную группу электробезопасности не ниже третьей.**

**4.2 Перед проведением поверки поверитель должен предварительно ознакомиться с документом «Автоматизированный измерительно-вычислительный комплекс для измерения отражающей способности материалов. Руководство по эксплуатации. РЛТГ.425820.013 РЭ».**

# **5 ТРЕБОВАНИЯ БЕЗОПАСНОСТИ**

**5.1 При проведении поверки должны быть соблюдены все требования безопасности в соответствии с ГОСТ 12.3.019-80 «ССБТ. Испытания и измерения электрические. Общие требования безопасности», а также требования безопасности, приведённые в эксплуатационной документации на составные элементы комплекса и средства поверки.**

**5.2 Размещение и подключение измерительных приборов разрешается производить только при выключенном питании.**

### **6 УСЛОВИЯ ПОВЕРКИ**

**6.1 При проведении поверки комплекса должны соблюдаться условия, приведенные в таблице 3.**

**Таблица 3 - Условия проведения поверки комплекса**

| Наименование параметра                             | Значение параметра             |
|----------------------------------------------------|--------------------------------|
| Температура окружающего воздуха, °С                | от 15 до 25                    |
| Атмосферное давление, кПа (мм рт. ст.)             | от 84 до 106,7 (от 630 до 800) |
| Относительная влажность воздуха, %                 | от 30 до 80                    |
| Напряжение сети электропитания переменного тока, В | $220 \pm 11$                   |
| Частота сети электропитания переменного тока, Гц   | $50\pm1$                       |

### **7 ПОДГОТОВКА К ПРОВЕДЕНИЮ ПОВЕРКИ**

<span id="page-3-0"></span>**7.1 Проверить наличие эксплуатационной документации и срок действия свидетельств о поверке на средства поверки.**

*1 2* **Подготовить средства поверки к проведению измерений в соответствии с руководствами по их эксплуатации.**

# **8 ПРОВЕДЕНИЕ ПОВЕРКИ**

### **8.1 Внешний осмотр**

**8.1.1 При проведении внешнего осмотра комплекса проверить:**

**- комплектность и маркировку комплекса;**

**- наружную поверхность элементов комплекса, в том числе управляющих и питающих кабелей;**

**- состояние органов управления;**

**8.L2 Проверку комплектности комплекса проводить сличением действительной комплектности с данными, приведенными в разделе «Комплектность» документа «Автоматизированный измерительно-вычислительный комплекс для измерения отражающей способности материалов. Паспорт. РЛТГ.425820.013 ПС (далее - ПС).**

**8.1.3 Проверку маркировки производить путем внешнего осмотра и сличением с данными, приведенными в ПС.**

**8.1.4 Проверить наличие свидетельства о поверке на ВАЦ ZVA40 из состава комплекса.**

**8.1.5 Результаты внешнего осмотра считать положительными, если:**

**- комплектность и маркировка комплекса соответствует ПС;**

**- наружная поверхность комплекса не имеет механических повреждений и других дефектов;**

**- управляющие и питающие кабели не имеют механических и электрических повреждений;**

**- органы управления закреплены прочно и без перекосов, действуют плавно и обеспечивают надежную фиксацию;**

**- все надписи на органах управления и индикации четкие и соответствуют их функциональному назначению;**

**- ВАЦ ZVA40 из состава комплекса поверен и имеет свидетельство о поверке.**

<span id="page-4-0"></span>**В противном случае результаты внешнего осмотра считать отрицательными и последующие операции поверки не проводить,**

# **8.2 Опробование**

**8.2.1 Идентификация соответствия программного обеспечения (далее - ПО)**

**8.2.1 Л Включить персональный компьютер (далее - ПК).**

**8.2.1.2 Установить на ПК программу, позволяющую определять версию и контрольную сумму файла по алгоритму MD5, например, программу «HashTab».**

**8.2.1.3 Выбрать файл** *MaterialMeasurement.exe,* **нажать на правую кнопку мыши на файле и выбрать пункт «Свойства». Открыть вкладку «Хеш-суммы файлов». Наблюдать контрольную сумму файла по алгоритму MD5. Открыть вкладку «О программе». Наблюдать значение версии файла. Результаты наблюдения зафиксировать в рабочем журнале.**

**8.2.L4 Повторить операции п, 8.2.L3 для файла** *RCCalc.exe.*

**8.2.1.5 Сравнить полученные контрольные суммы и версии с их значениями, записанными в таблице 4. Результат сравнения зафиксировать в рабочем журнале.**

**Таблица 4 - Идентификационные данные ПО**

![](_page_4_Picture_217.jpeg)

![](_page_5_Picture_94.jpeg)

8.2.1.6 Результаты идентификации соответствия ПО считать положительными, если полученные идентификационные данные ПО соответствуют значениям, приведенным в таблице  $\overline{4}$ 

В противном случае результаты проверки соответствия ПО считать отрицательными и последующие операции поверки не проводить.

8.2.2 Подготовить комплекс к работе в соответствии с РЭ.

8.2.3 Проверить работоспособность аппаратуры комплекса путем проверки отсутствия сообщений об ошибках и неисправностях при загрузке программных продуктов «Material Measurement.exe» и «RCCalc.exe».

8.2.4 Установить на ПОЗИЦИОНЕР 1 (левая ось) и ПОЗИЦИОНЕР 2 (правая ось) антенны П6-123 из состава комплекса.

8.2.5 Установить на стол для образцов металлическую пластину с размерами сторон 500x500x30 MM.

8.2.6 При помощи программного обеспечения комплекса установить антенну 1 в положение +20°, антенну 2 в положение -20° к нормали на металлическую пластину, что соответствует углу 40° между антеннами.

8.2.7 При помощи программного обеспечения комплекса провести измерения комплексного коэффициента передачи в диапазоне частот 0.9 - 12 ГГц и сохранить результаты.

8.2.8 При помощи программного обеспечения комплекса установить антенну 1 под углом 0° к нормали на металлическую пластину, антенну 2 под углом 70° к нормали.

8.2.9 При помощи программного обеспечения комплекса провести измерения комплексного коэффициента отражения в диапазоне частот 0,9 - 12 ГГц и сохранить результаты. Измерение проводить по порту ВАЦ, соответствующему антенне 1.

8.2.10 Результаты испытаний считать положительными, если аппаратура комплекса работоспособна и позволяет при помощи программного обеспечения:

- изменять угол к нормали на металлическую пластину;

- проводить измерения комплексных коэффициентов передачи и отражения;

- сохранять результаты измерений.

# 8.3 Определение метрологических характеристик

# 8.3.1 Определение диапазона рабочих частот и динамического диапазона

8.3.1.1 Подготовить комплекс к работе в соответствии с РЭ.

8.3.1.2 Установить на позиционеры 1 и 2 антенны согласно таблице 4. Сориентировать антенны для излучения и приема на согласованной поляризации электромагнитного поля. Измерения проводить в произвольной очередности для всех частотных диапазонов.

![](_page_5_Picture_95.jpeg)

Таблина 4 - Порялок использования антенн

**8.3.1.3 Подключить к порту 2 ВАЦ малошумящий усилитель (МШУ) из состава комплекса.**

**8.3.1.4 Установить на стол для образцов металлическую пластину с размерами сторон согласно таблице 4.**

**8.3.1.5 Установить антенну 1 в положение +20°, антенну 2 в положение -20° к нормали на металлическую пластину, что соответствует углу 40° между антеннами.**

**83.1.6 Установить следующие параметры обзора ВАЦ:**

**- режим измерений S**21**;**

**- диапазон частот согласно используемой комбинации антенн в соответствии с таблицей**

**- выходная мощность плюс 10 дБм;**

**- ширина полосы фильтра ПЧ 10 Гц;**

**- количество частотных точек - не менее 3001.**

**8.3.1.7 Зафиксировать измеряемый комплексный коэффициент передачи**

**8.3.1.8 Установить следующие параметры обзора ВАЦ:**

- режим измерений S<sub>11</sub>;

**- диапазон частот согласно используемой комбинации антенн в соответствии с таблицей**

**- выходная мощность плюс 10 дБм;**

**- ширина полосы фильтра ПЧ 10 Гц;**

**- количество частотных точек - не менее 3001.**

**83.1.9 Установить антенну 1 (левая ось) в положение 0° к нормали на металлическую пластину, антенну 2 (правая ось) в положение 70° к нормали на металлическую пластину.**

8.3.1.10 Зафиксировать измеряемый комплексный коэффициент отражения  $S_{11M}(f)$ .

**8.3.1.11 Убрать металлическую пластину и накрыть стол радиопоглощающим материалом из состава комплекса.**

8.3.1.12 Зафиксировать комплексный коэффициент отражения  $S_{1\phi}(f)$ .

**83.1.13 Установить антенну 1 в положение +20°, антенну 2 в положение -20° к нормали на металлическую пластину, что соответствует углу 40° между антеннами.**

**83.1.14 Установить следующие параметры обзора ВАЦ:**

**- режим измерений S**21**;**

**- диапазон частот согласно используемой комбинации антенн в соответствии с таблицей**

**4;**

**4;**

**4;**

**- выходная мощность плюс 10 дБм;**

**- ширина полосы фильтра ПЧ 10 Гц;**

**- количество частотных точек — не менее 3001.**

8.3.1.15 Зафиксировать измеряемый комплексный коэффициент передачи  $S_{21\phi}(f)$ .

**8.3.1.16 Выждать 30 минут и зафиксировать комплексный коэффициент передачи**  $S'_{210}(f)$ .

**83.1.17 Установить следующие параметры обзора ВАЦ:**

- режим измерений S<sub>11</sub>;

**- диапазон частот согласно используемой комбинации антенн в соответствии с таблицей**

**4;**

**- выходная мощность плюс 10 дБм;**

**- ширина полосы фильтра ПЧ 10 Гц;**

**- количество частотных точек - не менее 3001.**

8.3.1.18 Зафиксировать комплексный коэффициент отражения  $S'_{1\downarrow\phi}(f)$ .

**8.3.1.19 Определить динамический диапазон комплекса при измерении коэффициента отражения в диапазоне частот в следующем порядке:**

**а)** из результатов измерений комплексного коэффициента отражения  $S_{1M}(f)$ **комплексно вычесть**  $S_{11\phi}(f)$ :

$$
S'_{11M}(f) = S_{11M}(f) - S_{11D}(f)
$$
  
\n
$$
S''_{11D}(f) = S'_{11D}(f) - S_{11D}(f)
$$
 (1)

на массивы  $S'_{1M}(f)$  и  $S_{1M}(f)$  наложить одинаковые оконные функции Тьюки 6) (косинусное окно с плоской вершиной)  $\eta(x)$  с коэффициентом прямоугольности 0,2:

$$
S''_{11M}(f) = \eta(x) \cdot S'_{11M}(f)
$$
  
\n
$$
S'''_{11\phi}(f) = \eta(x) \cdot S''_{11\phi}(f)
$$
 (2)

оконная функция рассчитывается по следующей формуле (3):

$$
\eta(x) = \begin{cases}\n\frac{1}{2} \left\{ 1 + \cos\left(\frac{2\pi}{r} \left[ x - r/2 \right] \right), & 0 \le x < r/2 \\
1, & r/2 \le x < 1 - r/2 \\
\frac{1}{2} \left\{ 1 + \cos\left(\frac{2\pi}{r} \left[ x - 1 + r/2 \right] \right), & 1 - r/2 \le x \le 1\n\end{cases} \right.\n\tag{3}
$$

где r - коэффициент прямоугольности;

- $x = nf$  нормированные и равномерно распределенные отсчеты по частоте  $(0 \le x \le 1)$ .
- перейти во временную область путем выполнения обратного преобразования B) Фурье над массивами  $S''_{1M}(f)$  и  $S'''_{1M}(f)$ ;
- во временной области на участки, содержащие отклик от пластины и  $\Gamma$ ) радиопоглощающего материала, наложить оконные функции Тьюки (косинусное окно с плоской вершиной) с одинаковыми размерами 0,4...0,5 метров и положением, коэффициент прямоугольности выбрать равным 0,4;
- перейти в частотную область путем выполнения прямого преобразования Фурье д) над оконными функциями пластины  $S_{11M0}(t)$  и радиопоглощающего материала
	- $S_{11d0}(t);$
- определить динамический диапазон комплекса при измерении коэффициента  $e)$ отражения [дБ] в диапазоне частот по формуле (4):

$$
D(f) = 20 \lg \left| \frac{E H \Phi(S_{11MO}(t))}{E H \Phi(S_{11\Phi O}(t))} \right| \tag{4}
$$

8.3.1.20 Определить динамический диапазон комплекса при измерении коэффициента передачи в диапазоне частот аналогично п. 5.1.16, но вместо  $S_{11M}(f)$ ,  $S_{11\phi}(f)$  и  $S'_{11\phi}(f)$ использовать  $S_{21M}(f)$ ,  $S_{21\phi}(f)$  и  $S'_{21\phi}(f)$ .

8.3.1.21 Повторить операции пп. 5.1.2 - 5.1.17 для всех частотных диапазонов, приведенных в таблице 4.

8.3.1.22 При определении динамического диапазона исключить значения на краях диапазонов частот в размере 10 % от крайних частот.

8.3.1.23 Результаты проверки считать положительными, если динамический диапазон измерений модулей коэффициентов отражения и передачи в диапазоне рабочих частот составляет:

**от 0,4 до 1,5 ГГц включ., не менее 36 дБ;**

**св. 1,5 до 4 ГГц включ,, не менее 51 дБ;**

**св. 4 до 8 ГГц включ,, не менее 47 дБ;**

**св. 8 до 18 ГГц включ., не менее 50 дБ;**

**св. 18 до 26 ГГц включ., не менее 49 дБ;**

**св. 26 до 40 ГГц включ., не менее 46 дБ.**

### **8.3.2 Определение относительных уровней побочных переотражений**

**8.3.2.1 Подготовить комплекс к работе в соответствии с РЭ.**

**8.3.2.2 Установить на позиционеры 1 и 2 антенны согласно таблице 4. Сориентировать антенны для излучения и приема на согласованной поляризации электромагнитного поля. Измерения проводить в произвольной очередности для всех частотных диапазонов.**

**8.3.2.3 Установить на стол для образцов металлическую пластину согласно таблице 4.**

**8.3.2.4 Подключить к порту 2 ВАЦ малошумящий усилитель из состава комплекса.**

**8.3.2.5 Установить следующие параметры обзора ВАЦ:**

**- режим измерений S**21**;**

**- диапазон частот согласно используемой комбинации антенн в соответствии с таблицей**

**4;**

**- выходная мощность плюс 10 дБм;**

**- ширина полосы фильтра ПЧ 10 Гц;**

**- количество частотных точек - не менее 3001.**

**8.3.2.6 Установить антенну 1 в положение +20°, антенну 2 в положение -20° к нормали** на металлическую пластину, что соответствует углу  $\phi = 40^{\circ}$  между антеннами (рисунок 1).

![](_page_8_Figure_19.jpeg)

Рисунок 1 - Измерение уровней переотражений: 1 - антенна 1, 2 - антенна 2, 3 **радиопоглощающий материал**

8.3.2.7 Зафиксировать измеряемый комплексный коэффициент передачи  $S_{21M}$   $(f)$ .

**8.3.2.8 Убрать металлическую пластину и накрыть стол для образцов радиопоглощающим материалом из состава комплекса.**

**8.3.2.9 Зафиксировать комплексный коэффициент передачи**

**8.3.2.10 Установить антенну 1 в положение +21°, антенну 2 в положение -21° к нормали.**

8.3.2.11 Зафиксировать комплексный коэффициент передачи  $S_{2100}^{i+1}(f)$ .

**8.3.2.12 Провести измерения для диапазона углов антенн к нормали ±20°...±30° с шагом 1°.**

**8.3.2.13 Определить относительный уровень переотражений в диапазоне частот в следующем порядке:**

**а) из результатов измерений комплексного коэффициента передачи** *Згшп(/)* комплексно вычесть  $S_{21\Phi\Pi}^{i=1}(f)$ :

$$
S'_{21M\pi}(f) = S_{21M\pi}(f) - S_{21\Phi\pi}^{i=1}(f) \tag{5}
$$

на массивы  $S'_{21M\pi}(f)$  и  $S'_{21\phi\pi}(f)$  наложить одинаковые оконные функции Тьюки 6) (косинусное окно с плоской вершиной)  $\eta(x)$  с коэффициентом прямоугольности 0,2:

$$
S_{21M\pi}''(f) = \eta(x) \cdot S_{21M\pi}'(f)
$$
  
\n
$$
S_{21\phi\pi}^{i^*}(f) = \eta(x) \cdot S_{21\phi\pi}'(f)
$$
 (6)

- B) перейти во временную область путем выполнения обратного преобразования Фурье над массивами  $S''_{2M\pi}(f)$  и  $S''_{21\phi\pi}(f)$ ;
- во временной области на участки, содержащие отклик от пластины и  $\Gamma$ радиопоглощающего материала, наложить оконные функции Тьюки (косинусное окно с плоской вершиной) с одинаковыми размерами 0,4...0,5 метров и положением, коэффициент прямоугольности выбрать равным 0,4;
- перейти в частотную область путем выполнения прямого преобразования Фурье д) над оконными функциями пластины  $S''_{2M\pi}(t)$  и радиопоглощающего материала  $S_{21\phi\Pi}^{i^*}(t)$ ;
- определить величину флуктуаций коэффициента передачи по формуле:  $e)$

$$
\Delta(f) = \left| \max_{i} \left\{ B\Pi \Phi(S_{\phi_{II}}^{i^*}(t)) \right\} - \min_{i} \left\{ B\Pi \Phi(S_{\phi_{II}}^{i^*}(t)) \right\} \right| \tag{7}
$$

определить относительный уровень переотражений [дБ] в диапазоне частот по ж) формуле:

$$
YII(f) = 20 \lg \left( \frac{\Delta(f)}{|BII\Phi(S''_{21MII}(t))|} \right) \tag{8}
$$

8.3.2.14 Повторить пп. 8.3.2.2 – 8.3.2.13 для всех диапазонов частот из таблицы 4.

8.3.2.15 При определении относительных уровней переотражений исключить значения на краях диапазонов частот в размере 10 % от крайних частот.

8.3.2.16 Результаты проверки относительных уровней побочных переотражений при бистатической схеме считать положительными, если значения находятся в пределах, указанных в таблице 5.

схеме

Таблица 5 - Пределы относительных уровней побочных переотражений при бистатической

![](_page_9_Picture_112.jpeg)

# 8.3.3 Определение погрешности измерений модулей коэффициентов отражения

8.3.3.1 Подготовить комплекс к работе в соответствии с РЭ.

8.3.3.2 Установить на позиционеры 1 и 2 антенны согласно таблице 4. Сориентировать антенны для излучения и приема на согласованной поляризации электромагнитного поля. Измерения проводить в произвольной очередности для всех частотных диапазонов.

8.3.3.3 Установить на стол для образцов металлическую пластину согласно таблице 4.

8.3.3.4 Подключить к порту 2 ВАЦ малошумящий усилитель из состава комплекса.

8.3.3.5 Подключить в СВЧ тракт комплекса программируемый аттеню атор 84908М.

**В,3.3,6 Установить антенну 1 в положение +20°, антенну 2 в положение -20° к нормали на металлическую пластину, что соответствует углу 40° между антеннами.**

**8.3.3.7 Установить следующие параметры обзора ВАЦ:**

**- режим измерений S**21**;**

**- диапазон частот согласно используемой комбинации антенн в соответствии с таблицей**

**4;**

**4;**

**- выходная мощность плюс 10 дБм;**

**- ширина полосы фильтра ПЧ 10 Гц;**

**- количество частотных точек - не менее 31.**

8.3.3.8 Зафиксировать измеряемые коэффициенты передачи  $A_{\text{vdb}}(nf)$  [дБ] поочередно **для ослаблений программируемого аттенюатора** *xdB = Q***, 5, 10, 15, 20, 25, 30, 35, 40 дБ.**

**8.3.3.9 Инструментальную погрешность измерений для каждого номинального ослабления в рабочем диапазоне частот рассчитать по формуле (9):**

$$
\Delta_{xdB}\left(nf\right) = \left[A_{xdB}\left(nf\right) - A_{0dB}\left(nf\right)\right] + x, \, \text{AB},\tag{9}
$$

где  $A_{xdB}(nf)$  - результаты измерений  $A_{-5dB}(nf)$ ,  $A_{-10dB}(nf)...$   $A_{-50dB}(nf)$ , дБ;

*х -* **номиналы вводимых аттенюатором 84908М ослаблений (5, 10...40), дБ.**

**В** качестве инструментальной погрешности  $\overline{\Delta}_{\text{vdk}}$  для каждого номинального **ослабления принять среднее значение модуля в диапазоне частот:**

$$
\overline{\Delta}_{xdB} = \frac{1}{n} \sum_{n} \left| \Delta_{xdB} \left( n f \right) \right|, \tag{10}
$$

**8.3.3.10 Установить следующие параметры обзора ВАЦ:**

**- режим измерений S**21**;**

**- диапазон частот согласно используемой комбинации антенн в соответствии с таблицей**

**- выходная мощность плюс 10 дБм;**

**- ширина полосы фильтра ПЧ 10 Гц;**

**- количество частотных точек - не менее 31.**

**- количество усреднений - 100.**

**8.3.3.11 Установить антенну 1 в положение +70°, антенну 2 в положение -70° к нормали на металлическую пластину, что соответствует углу 140° между антеннами.**

**8.3.3.12 Установить антенну 1 в положение +20°, антенну 2 в положение -20° к нормали на металлическую пластину, что соответствует углу 40° между антеннами.**

8.3.3.13 Зафиксировать комплексный коэффициент передачи  $S_{11}^{12}(f)$ .

**8.3.3.14 Повторить пп. 8.3.3.11 - 8.3.3.13 три раза.**

**8.3.3.15 Рассчитать составляющую погрешности, обусловленную рассогласованием подвижных частей СВЧ тракта для диапазона частот по формуле (11):**

$$
\delta_P(f) = \left| \frac{t \cdot CKO(S_{2 \text{LMP}}^i(f))}{S_{2 \text{LMP}}^{i=1}(f)} \right|^2, \tag{11}
$$

**где** *CKO(S'2WP( f ) )* **- среднеквадратическое отклонение результатов измерений коэффициента передачи;**

**/ = 3 ,1 8 - коэффициент Стьюдента для доверительной вероятности 0,95.**

**8.3.3.16 Установить следующие параметры обзора ВАЦ:**

**- режим измерений S**21**;**

**- диапазон частот согласно используемой комбинации антенн в соответствии с таблицей**

**- выходная мощность плюс 10 дБм;**

**- ширина полосы фильтра ПЧ 10 Гц;**

**- количество частотных точек - не менее 3001.**

**8.3.3.17 Установить антенну 1 в положение +20°, антенну 2 в положение -20° к нормали на металлическую пластину, что соответствует углу 40° между антеннами,**

**8.3.3.18 Зафиксировать измеряемый комплексный коэффициент передачи**

**8.3.3.19 Антенну 1 установить в положение 0° к нормали на металлическую пластину, антенну 2 в положение 70° к нормали.**

**8.3.3.20 Установить следующие параметры обзора ВАЦ:**

- режим измерений S<sub>11</sub>;

**- диапазон частот согласно используемой комбинации антенн в соответствии с таблицей**

**4;**

**- выходная мощность плюс 10 дБм;**

**- ширина полосы фильтра ПЧ 10 Гц;**

**- количество частотных точек - не менее 3001.**

8.3.3.21 Зафиксировать измеряемый комплексный коэффициент отражения  $S_{11M}(f)$ .

**8.3.3.22 Убрать металлическую пластину и накрыть стол для образцов радиопоглощающим материалом из состава комплекса.**

8.3.3.23 Зафиксировать измеряемый комплексный коэффициент отражения  $S_{116}(f)$ .

**8.3.3.24 Установить антенну 1 в положение +20°, антенну 2 в положение -20° к нормали на металлическую пластину, что соответствует углу 40° между антеннами.**

**8,33.25 Установить следующие параметры обзора ВАЦ:**

**- режим измерений S**21**;**

**- диапазон частот согласно используемой комбинации антенн в соответствии с таблицей**

**4;**

**4;**

**- выходная мощность плюс 10 дБм;**

**- ширина полосы фильтра ПЧ 10 Гц;**

**- количество частотных точек - не менее 3001.**

8.3.3.26 Зафиксировать измеряемый комплексный коэффициент передачи  $S_{210}(f)$ .

**83.3.27 Выждать 30 минут и зафиксировать комплексный коэффициент передачи**  $S'_{210}(f)$ .

**8 3 3.28 Антенну 1 установить в положение 0° к нормали на металлическую пластину, антенну 2 в положение 70° к нормали,**

**8.33.29 Установить следующие параметры обзора ВАЦ:**

- режим измерений S<sub>11</sub>;

**- диапазон частот согласно используемой комбинации антенн в соответствии с таблицей**

**- выходная мощность плюс 10 дБм;**

**- ширина полосы фильтра ПЧ 10 Гц;**

**- количество частотных точек - не менее 3001.**

8.3.3.30 Зафиксировать комплексный коэффициент отражения  $S'_{100}(f)$ .

**8.33.31 Определить составляющую погрешности, обусловленную рассогласованием СВЧ тракта комплекса во времени при измерении коэффициента передачи в следующем порядке:**

**а) над полученными массивами провести следующие преобразования:**

$$
S'_{21M}(f) = S_{21M}(f) - S_{21\phi}(f)
$$
  
\n
$$
S''_{21\phi}(f) = S'_{21\phi}(f) - S_{21\phi}(f)
$$
\n(12)

**б)** на массивы  $S'_{21M}(f)$  и  $S''_{21\phi}(f)$  наложить одинаковые оконные функции Тьюки **(косинусное окно с плоской вершиной)** *rj(x)* **с коэффициентом прямоугольности 0,2:**

$$
S_{21M}''(f) = \eta(x) \cdot S_{21M}'(f)
$$
  
\n
$$
S_{21\phi}''(f) = \eta(x) \cdot S_{21\phi}''(f)
$$
 (13)

- перейти во временную область путем выполнения обратного преобразования  $_{\rm B})$ Фурье над массивами  $S''_{21M}(f)$  и  $S'''_{210}(f)$ ;
- во временной области на участки, содержащие отклик от пластины и  $\Gamma$ ) радиопоглощающего материала, наложить оконные функции Тьюки (косинусное окно с плоской вершиной) с одинаковыми размерами 0,4...0,5 метров и положением, коэффициент прямоугольности выбрать равным 0,4;
- перейти в частотную область путем выполнения прямого преобразования Фурье д) над оконными функциями пластины  $S_{21M}^{''}(t)$  и радиопоглощающего материала  $S_{2m}^{''*}(t)$ ;
- определить величину рассогласования тракта во времени при измерении  $e)$ коэффициента передачи по формуле (14):

$$
\delta_{21}(f) = 20 \lg \left| \frac{BT\phi(S_{21\phi}^{/\prime\ast}(t))}{BT\phi(S_{21M}^{/\prime}(t))} \right| \tag{14}
$$

8.3.3.32 Определить величину рассогласования тракта во времени при измерении коэффициента отражения  $\delta_{11}(f)$  аналогично п. 8.3.3.31, но с использованием  $S_{11M}(f)$ ,  $S_{11\phi}(f)$ и  $S'_{11\phi}(f)$ .

8.3.3.33 Рассчитать суммарную погрешность измерений модуля коэффициента отражения (МКО) при бистатической (коэффициент передачи) схеме измерения в диапазоне частот по формуле (15):

$$
\Delta_{21} = \pm 10 \lg \left( 1 + k \sqrt{\delta_{21}^2 + \delta_{2T}^2 + \delta_P^2 + A_i^2} \right),\tag{15}
$$

где  $\delta_{21} = [1 + 10^{0,0.5(\text{max}(\delta_{21}(f)))}]^2 - 1$  - составляющая погрешности, обусловленная рассогласованием СВЧ тракта во времени (определяется в п. 8.3.3.32);<br>  $\delta_{yII} = [1 + 10^{0,0.5(\text{max}(yII(f)) - MKO)}]^2 - 1$  - составляющая погрешно

побочными переотражениями от элементов измерительного стенда (определяется в п. 8.3.2.13);  $MKO = 0,-5,-10...-40 \,\text{µF}$ ;

 $\delta_p = \max(\delta_p(f))$  - составляющая погрешности, обусловленная рассогласованием подвижных частей СВЧ трактов (определяется в п. 8.3.3.15);

 $A_i = 10^{0,1\overline{\Delta}_{mB}} - 1$  - составляющая погрешности, обусловленная нелинейностью амплитудной характеристики ВАЦ (определяется в п. 8.3.3.9 для всех ослаблений аттеню атора), где *і* – номер ослабления;

 $k = 1, 1 -$ коэффициент Стьюдента для доверительной вероятности 0,95.

8.3.3.34 Рассчитать суммарную погрешность измерений МКО при моностатической (коэффициент отражения) схеме измерения в диапазоне частот по формуле (16):

$$
\Delta_{11} = \pm 101g\left(1 + k\sqrt{\delta_{11}^2 + A_i^2}\right),\tag{16}
$$

где  $\delta_{11} = \left[1 + 10^{0,05(\text{max}(\delta_{11}(f)) - MKO)}\right]^2 - 1$  - составляющая погрешности, обусловленная рассогласованием СВЧ тракта во времени (определяется в п. 8.3.3.32);

 $A_i = 10^{0,1\overline{\Delta}_{\text{m}}/B} - 1$  - составляющая погрешности, обусловленная нелинейностью **амплитудной характеристики ВАЦ (определяется в п. 8.3.3.9 для всех ослаблений аттенюатора), где / - номер ослабления.**

**8.3.3.35 Повторить операции пп. 8.3.3.2 - 8.3.3.34 для всех частотных диапазонов, приведенных в таблице 4.**

**8.3.3.36 При расчете составляющих суммарных погрешностей исключить из расчетов значения на краях диапазонов частот в размере 10 % от крайних частот.**

**8.3.3.37 Результаты проверки относительной погрешности измерений МКО считать положительными, если значения находятся в пределах, указанных в таблице 6.**

![](_page_13_Picture_324.jpeg)

![](_page_13_Picture_325.jpeg)

![](_page_14_Picture_205.jpeg)

**8.3.3.38 Результаты расчета суммарных относительных погрешностей МКО при бистатической и моностатической схеме измерений в диапазонах частот оформить протоколом.**

#### **9 ОФОРМЛЕНИЕ РЕЗУЛЬТАТОВ ПОВЕРКИ**

**9.1 Комплекс признается годным, если в ходе поверки все результаты поверки положительные,**

**9.2 На комплекс, признанный годным, выдается Свидетельство о поверке установленной формы.**

**9.3 Комплекс, имеющий отрицательные результаты поверки, в обращение не допускается и на него выдается «Извещение о непригодности к применению» с указанием причин непригодности.**

**Начальник НИО-1 ФГУП «ВНИИФТРИ»**

 $\mu$ 

**О.В. Каминский**

**Начальник лаборатории № 160 ФГУП «ВНИИФТРИ**

**А.В. Титаренко**